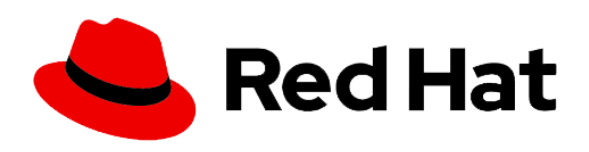

**AM** Computer Solution Limited **Affordable High Quality Training** \*Authorized - Official Cisco Networking Academy Partner \*Authorized - Official Enterprise RedHat Training Partner ★ Authorized - Official Oracle Training Partner (WDP) ★ Authorized - Official Microsoft Training & Exam Partner \* Authorized - Official MikroTik Training and Exam Partner

# **RedHat Certified System Administrator (RHCSA) exam**

# **RedHat System Administration I**

# **Study points for the course & exam**

# **Get started with Red Hat Enterprise Linux**

Describe and define open source, Linux distributions, and Red Hat Enterprise Linux.

## **Access the command line**

Log into a Linux system and run simple commands using the shell.

# **Manage files from the command line**

Copy, move, create, delete, and organize files while working from the bash shell.

# **Get help in Red Hat Enterprise Linux**

Resolve problems by using local help systems.

#### **Create, view, and edit text files**

Manage text files from command output or in a text editor.

#### **Manage local users and groups**

Create, manage, and delete local users and groups, as well as administer local password policies.

## **Control access to files**

Set Linux file system permissions on files and interpret the security effects of different permission settings.

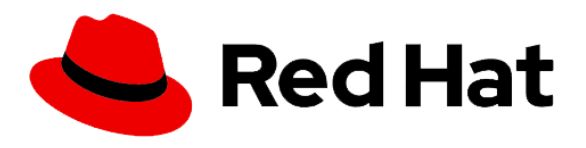

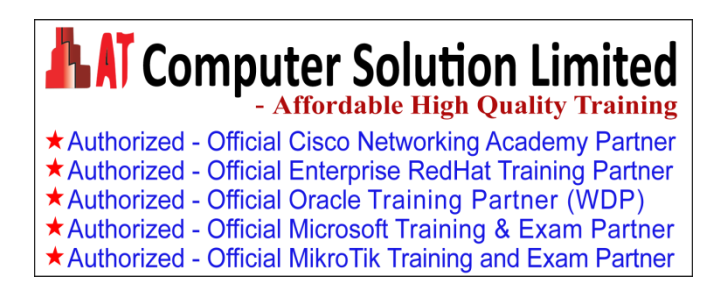

# **Monitor and manage Linux processes**

Evaluate and control processes running on a Red Hat Enterprise Linux system.

#### **Control services and daemons**

Control and monitor network services and system daemons using systemd.

#### **Configure and secure SSH**

Configure secure command line service on remote systems, using OpenSSH.

#### **Analyze and store logs**

Locate and accurately interpret logs of system events for troubleshooting purposes.

#### **Manage networking**

Configure network interfaces and settings on Red Hat Enterprise Linux servers.

#### **Archive and transfer files**

Archive and copy files from one system to another.

#### **Install and update software**

Download, install, update, and manage software packages from Red Hat and yum package repositories.

#### **Access Linux files systems**

Access, inspect, and use existing file systems on storage attached to a Linux server.

#### **Analyze servers and get support**

Investigate and resolve issues in the web-based management interface, getting support from Red Hat to help solve problems.

#### **Comprehensive review**

Review the content covered in this course by completing hands-on exercises.

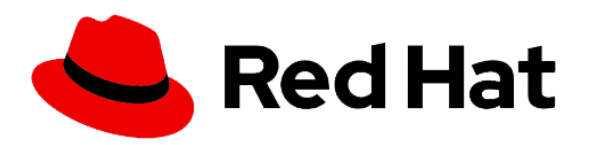

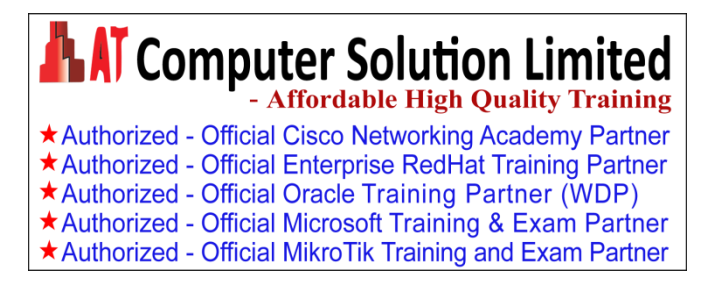

# **Red Hat System Administration II**

# **Study points for the course & exam**

# **Improve command line productivity**

Run commands more efficiently by using advanced features of the bash shell, shell scripts, and various utilities provided by Red Hat Enterprise Linux.

# **Schedule future tasks**

Schedule commands to run in the future, either one time or on a repeating schedule.

#### **Tune system performance**

Improve system performance by setting tuning parameters and adjusting scheduling priority of processes.

# **Control access to files with ACLs**

Interpret and set access control lists (ACLs) on files to handle situations requiring complex user and group access permissions.

# **Manage SELinux security**

Protect and manage the security of a server by using SELinux.

# **Maintain basic storage**

Create and manage storage devices, partitions, file systems, and swap spaces from the command line.

# **Manage logical volumes**

Create and manage logical volumes containing file systems and swap spaces from the command line.

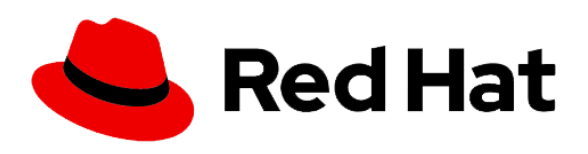

**AT Computer Solution Limited** \*Authorized - Official Cisco Networking Academy Partner \*Authorized - Official Enterprise RedHat Training Partner ★ Authorized - Official Oracle Training Partner (WDP) ★ Authorized - Official Microsoft Training & Exam Partner \* Authorized - Official MikroTik Training and Exam Partner

# **Implement advanced storage features**

Manage storage using the Stratis local storage management system and use VDO volumes to optimize storage space in use.

# **Access network-attached storage**

Use the NFS protocol to administer network-attached storage.

## **Control the boot process**

Manage the boot process to control services offered and to troubleshoot and repair problems.

## **Manage network security**

Control network connections to services using the system firewall and SELinux rules.

# **Install Red Hat Enterprise Linux**

Install Red Hat Enterprise Linux on servers and virtual machines.